# <span id="page-0-0"></span>Programowanie Obiektowe

Marcin Kamil Bączyk

Wykład 11

3 stycznia 2019

Marcin Kamil Bączyk Programowanie Obiektowe - wykład 11

- $\bullet$  rzutowanie w stylu  $C++$
- · pimpl
- · omówienie sprawdzianu numer 2

### Składnia

```
Typ cast \langle nowy typ\rangle (w y r a z e n i e )
```
### typy rzutowania

- const\_cast
- o static cast
- reinterpret\_cast
- dynamic\_cast

Operator służący do usuwania modyfikatorów const i volatile. Konwersja realizowana na etapie kompilacji - bezpieczna.

```
int i = 0;
const int& cri = iint\&ri = i.
ri++, // OK
// cri++; // blad
const \cosh(\sinh(2x)) cri )+.
const int ci = 2;
1/ ci++: 1/ blad
const \text{cast} \leq \text{int} \> (\text{ci})++;
```
## Operatory rzutowania

Operator służąc do dokonywania konwersji standardowych lub zdefiniowanych przez użytkownika pomiędzy różnymi typami danych. Konwersja realizowana na etapie kompilacji - bezpieczna.

```
class A \{\};
class B public A \{ \},
int main(void){
    auto sp b = std: make shared < B > ();
    auto sp a = static cast <std : shared ptr <A>>(sp b);
    double d = 10:
    int 1 = d; // warning C4244 : 'initializing' : conversio
    // from 'double' to 'int', possible loss of data
    int i2 = static cast \langle int \rangle(d),
    return 0;
}
```
Operator w postaci dyrektywy dla kompilatora by interpretowa¢ ciąg bitów wyrażenia jak gdyby reprezentowały dane typu nowy typ. UWAGA - rzutowanie mogące być przyczyną wielu błędów trudnych do wykrycia.

```
struct Complex { double x, y; };
t emplate lttypename Tstruct Pair \{T pair [2]; };
int main (v o id ) {
     Complex c1\{ 1, 2 \};
     auto d1 = reinterpret cast \langlePair\langledouble \rangle&\rangle(c1);
// d1 = { p a i r =0x 0 0 c 0 f b f 0 { 1. 0 0 0 0 0 0 0 0 0 0 0 0 0 0 0 0 , 2. 0 0 0 0 0 0 0 0 0 0 0 0 0 0 0 0 } }
     auto f1 = reinterpret cast \langle Pair\langlefloat \rangle&\rangle(c1);
// f1 = {pair=0x00c0fbe0 {0.000000000, 1.87500000} }
     r et urn 0:
}
```
Operator do konwersji wskaźników i referencji do obiektów polimorficznych powiązanych relacją dziedziczenia. Konwersja może zachodzić "w górę", "w dół" i "na boki" hierarchii. Konwersja realizowana w czasie wykonywania programu.

```
struct Avoid fun (void) { std : : cout << "A" << std : : endl; }
     virtual A(void) {}
} ;
struct B public A {
     void fun (void) { std :: cout << "B" << std :: endl; }
} ;
int main ( void) {
     B* p b = new B();
    A* p_a = p_b;
     p \quad a \rightarrow f \text{un} ( );
     p<sup>b</sup> b -> fun ();
     auto p b2 = dynamic cast \langle B* \rangle (p a);
     p b2->fun ();
     delete p b;
     return 0;
}
```

```
struct Avoid fun (void) { std : : cout << "A" << std : : endl; }
     virtual A(void) {}
} ;
struct B public A \{void fun (void) { std :: cout << "B" << std :: endl; }
} ;
int main ( void) {
    B* p b = new B();
    A* p a = new A();
    p a \rightarrowf un ( );
    p<sup>b</sup> b -> fun ();
     auto p b2 = dynamic cast \langle B* \rangle (p-a);
    p b2->fun(); // b l a d p b2 == null pt r
     delete p b; delete p a;
     return 0;
}
```

```
main (void)
int
\{auto sp b = std: make shared < B > ();
     auto sp a = std: static pointer cast < A>(sp b);sp a \rightarrow fun();
     st\overline{d}: dynamic pointer cast \langle B \rangle(sp a) -> fun ();
     return 0:
ł
```

```
int main (void)
\{B b :
    A& ra = b;
    A a;
    b. fun();
    ra fun();
    dynamic cast < B&amp;>(ra) fun();
    dynamic \cos^{-1}(B&>(a)) fun (); // std: bad cast
    return 0;\}
```
# Technika PImpl

### Przykład

```
class CircularMotion
{
    T t ;
    R r^-;
    V V :
    A aradius radius ;
    angle alpha ;
p u b l i c :
    Circular Motion (const R & r, const V & v, const A &,
          const T \& t, const radius & radius, const angle & alpha)
         : t (t), r (r), v (v), a (a),
           r = radius (r = radius), alpha\lceil (alpha) {}
    std : tuple (R, V, A) move (const T & t);
    R position (void) const
} ;
```
### Wady publicznych implementacji klas.

- **•** Opublikowane prywatne atrybuty klasy.
- **Zmiana implementacji klasy pociąga za sobą konieczność** kompilacji wszystkich zależnych od niej komponentów ...
- ... oraz wszystkich komponentów zależnych od tych komponentów, itd.
- Poszczególne moduły zależą od prywatnych implementacji klas.

PImpl jest to technika, w której wszystkie dane składowe klasy są zastępowane wskaźnikiem do klasy implementacji. Implementacje klasy stanowią jedynie jej publiczne (niekiedy chronione) metody oraz wskaźnik do struktury implementacji. Implementacja wszystkich metod publicznych (w tym konstruktorów oraz destruktora) polega na odwołaniu do obiektu ( poprzez jego adres) prywatnej implementacji.

#### CircularMotion.hpp

```
class CircularMotion
{
    struct Impl;
    std::shared ptr \langle Impl \rangle impl
p u b l i c :
    Circular Motion (const R & r, const V & v, const A &,
          const T \& t, const radius & radius, const angle & alpha);
    std : tuple (R, V, A> move (const T < t);
    R position (void) const
} ;
```
### CircularMotion.cpp

```
struct CircularMotion : Impl
{
    T t ;
    R r;
    V V ;
    A a ;
    radius radius ;
    angle alpha ;
    Impl (const R & r, const V & v, const A &, const T & t,
         const radius & radius, const angle & alpha);
    std : tuple (R, V, A) move (const T & t);
} ;
```
# Technika PImpl

#### CircularMotion.cpp

```
Circular Motion :: Circular Motion (const R & r, const V & v,
    const A \& a, const T \& t,
    const radius & radius, const angle & alpha)
    : pimpl (std : : make shared<CircularMotion : : Impl>(
         r, v, a, t, radius, alpha){
}
st d : tuple \langle R, V, A \rangle Circular Motion : move (const T & t)
{
    r et urn pimpl \rightarrowmove (t);
}
R Circular Motion : position (void) const
{
    return pimpl ->r ;
}
```
Moduły zależące od klasy CircularMotion nie zależą od jej implementacji, a jedynie od publicznego interfejsu.

Zmiana szczegółów implementacji pociąga konieczność kompilacji jedynie tego modułu.

Istnieje możliwość opublikowania interfejsu i dostarczenia klasy w postaci biblioteki dynamicznej bądź statycznej. Za każdym razem, gdy zmianie ulegnie implementacja prywatna danej klasy możliwe jest udostępnianie jedynie pliku wykonywalnego.

Zaprojektuj prosty symulator ruchu lotniczego. Symulator musi spełniać następujące wymagania:

- Podstawowym zadaniem symulatora jest dostarczanie informacji o położeniu symulowanych obiektów w określonych odstępach czasowych.
- **Zadany jest obszar symulacji, nowe obiekty pojawiają się na** brzegu tego obszaru, obiekty, które wyleciaªy poza ten obszar sa usuwane.
- Niektóre obiekty powinny mieć skomplikowana trajektorie ruchu (np. wykonanie manewru skrętu)
- $\bullet$  W chwili początkowej w obserwowanym obszarze znajdują się już pewne obiekty.

W projekcie symulatora uwzględnij:

- **•** Mechanizm reagowania na sytuacje wyjątkowe (*jakie sytuacje* wyjątkowe mogą się pojawić w takim symulatorze ?).
- Możliwość rozszerzania funkcjonalności o dodatkowe trajektorie (przyspieszanie, zwalnianie).
- Dodawanie nowych typów obiektów i charakterystycznych dla nich typów ruchu (np. helikopter może znajdować się w zawisie).

# Przykładowe zadanie

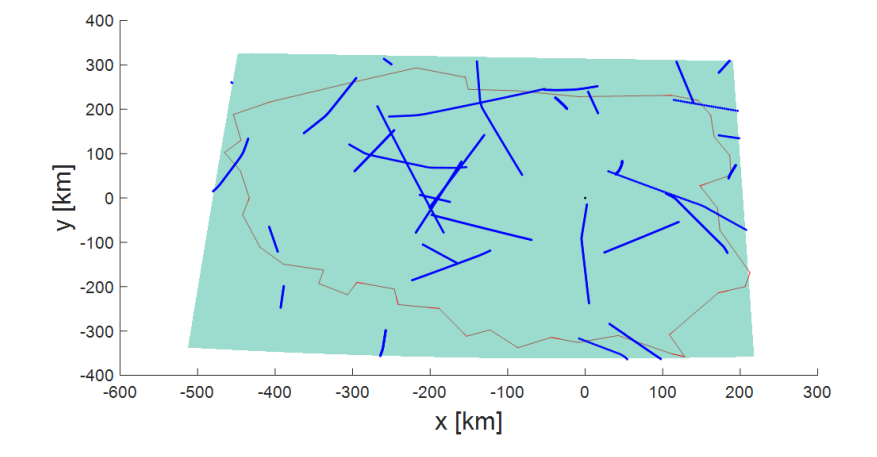

# Przykładowe zadanie

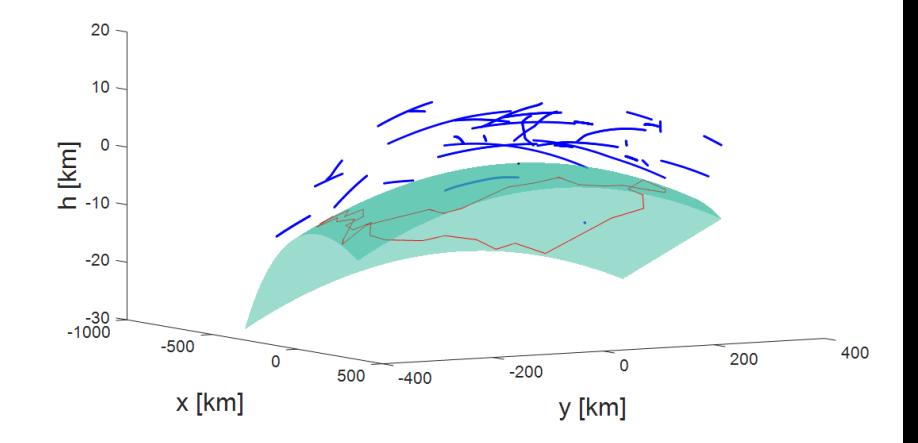

#### simulator.hpp

```
class Simulator
{
    Target Factory target Factory ;
    Area area ;
    std :: list \leq std :: shared \leq pt \lt Target \gt\gt target s;
p u b l i c :
    Simulator (const Area& area);
    std :: vector <R> simulate (const T& delta t);
} ;
```
#### target\_factory.hpp

```
class Area
{
    double x, y;
} ;
class Target Factory
{
p u b l i c :
    Target Factory ();
    std : : list \ltstd : : shared ptr\ltTarget\gtget New Targets (const Area& area);
} ;
```
# Przykªadowe zadanie

#### simulator.cpp

```
st d :: v e c t o r \langle R \rangle S im u lat o r :: s im u lat e ( c o n st T & d e l t a t )
{
     t argets merge ( t a r get F a c t o r y _ _ get N ew T a r get s ( area ) ) ;
     rem ove Distant Targets ();
     std : vector <math>R result;
     result reserve (targets size ());
     for (auto& sp target : targets )
     {
          sp target ->move ( delta t ) ;
           re sult push back ( sp_target -> position ( ) ) ;
     }
     r et urn result :
}
```
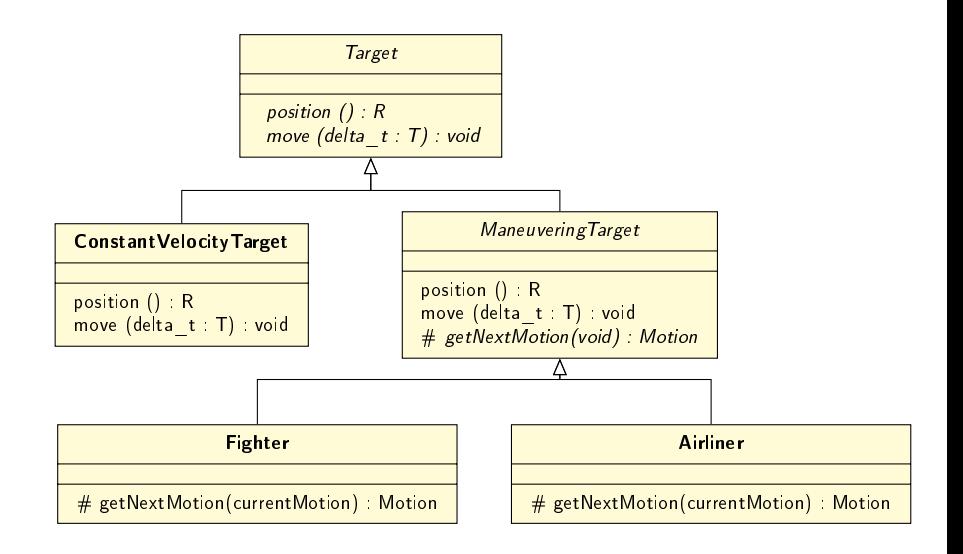

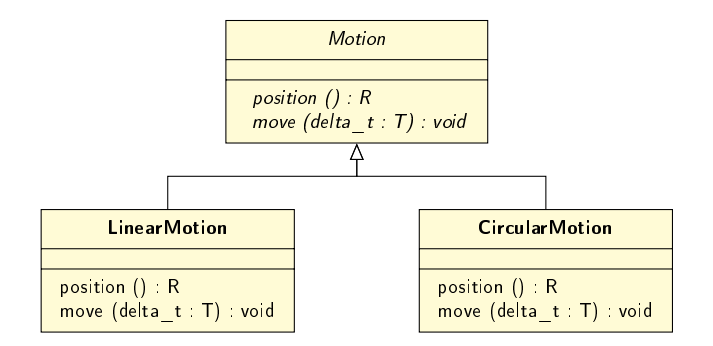

# <span id="page-27-0"></span>Dziękuję za uwagę

Marcin Kamil Bączyk Programowanie Obiektowe - wykład 11